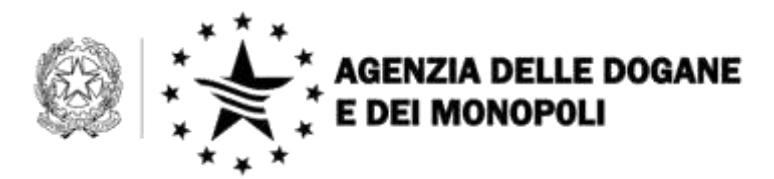

Roma, 20 maggio 2015

Prot. 58510/RU

Rif.: 17631/RU /2015 46452/RU/2015

Allegati:

Alle Direzioni Regionali, Interregionali ed Interprovinciale

Agli Uffici delle dogane

All'Agenzia delle entrate

- Direzione Centrale Accertamento
- Direzione Centrale Normativa e Contenzioso
- Direzione Centrale Servizi ai contribuenti

Al Comando Generale della Guardia di Finanza

Alla SoGeI

Ai Componenti del Tavolo e-customs

**OGGETTO:** Decreto legislativo 21 novembre 2014, n. 175, art. 20 – Operazioni d'importazione - Dispensa dalla consegna in dogana della copia cartacea della dichiarazione d'intento e della relativa ricevuta di presentazione telematica all'Agenzia delle Entrate - ISTRUZIONI

## **Premessa**

L'articolo 20 del Decreto Legislativo 21 novembre 2014, n. 175 ha apportato modifiche all'articolo 1, comma 1, lettera c), del decreto legge 29 dicembre 1983, n. 746, convertito, con modificazioni, dalla legge 27 febbraio 1984, n.17, prevedendo che**:**

- **i soggetti che intendono avvalersi della facoltà di effettuare acquisti o importazioni senza applicazione dell'IVA**, ai sensi dell'art. 8, primo comma, lettera c), del D.P.R. n.633/1972, sono obbligati a **trasmettere telematicamente all'Agenzia delle entrate le dichiarazioni d'intento;**
- l'Agenzia delle entrate mette a disposizione di questa Agenzia la banca dati delle dichiarazioni d'intento **per dispensare dalla consegna in**

# **dogana della copia cartacea delle predette dichiarazioni e delle ricevute di presentazione.**

Con la nota 17631/RU dell'11 febbraio 2015 della Direzione centrale legislazione e procedure doganali sono state impartite le prime istruzioni per l'utilizzo in dogana delle dichiarazioni d'intento valide per una singola operazione di importazione (da qui in poi **DI-1**).

Nell'ambito dell'analisi condotta per reingegnerizzare i processi di controllo accedendo alla banca dati delle dichiarazioni d'intento e per dispensare dalla consegna in dogana della copia cartacea, sono state individuate ulteriori semplificazioni degli adempimenti a carico degli operatori riguardanti, tra l'altro, la possibilità di ammettere la presentazione di una dichiarazione d'intento per più operazioni doganali di importazione (da qui in poi **DI-2**).

Conseguentemente, con la risoluzione dell'Agenzia delle entrate n. 38/E del 13 aprile 2015, analogamente a quanto previsto per gli acquisti di beni e servizi da fornitori/prestatori nazionali, è stata ammessa la possibilità che una dichiarazione d'intento riguardi una serie di operazioni doganali d'importazione, fino alla concorrenza di un determinato ammontare da utilizzarsi nell'anno di riferimento. In linea con quanto previsto dalla citata risoluzione, con comunicazione del 20 aprile 2015, l'Agenzia delle entrate ha aggiornato le istruzioni per la compilazione delle dichiarazioni d'intento.

Pertanto, per le operazioni di importazione, l'operatore può compilare alternativamente **il campo 1 ovvero il campo 2** del modello di dichiarazione d'intento.

Nel primo caso, inserisce il **"valore presunto" dell'imponibile ai fini IVA dell'operazione d'importazione che intende effettuare** che tenga cautelativamente conto, **per eccesso**, di tutti gli elementi che concorrono al calcolo del suddetto imponibile **ai fini dell'impegno del plafond IVA, in quanto l'importo effettivo è quello risultante dalla dichiarazione doganale collegata alla dichiarazione d'intento.**

Nel secondo caso, inserisce l'importo corrispondente **all'ammontare della quota parte del proprio plafond IVA che presume di utilizzare all'importazione nel periodo di riferimento.**

## **1. Compilazione della dichiarazione doganale**

Indicare **nella casella 44 del DAU, in corrispondenza del codice documento 01DI,** l'identificativo della dichiarazione d'intento, ovvero il numero di protocollo composto da 23 caratteri attribuito dal servizio telematico dell'Agenzia delle entrate, così strutturato:

#### **AAMMGGHHMMSSNNNNNXXXXXX**

dove:

 $\overline{a}$ 

- AAMMGG: data di ricezione;
- HHMMSS: orario di ricezione;
- NNNNN: numero casuale;
- XXXXXX: numero progressivo dei documenti presenti nel file telematico.

Nelle **dichiarazioni doganali** inviate tramite il **messaggio IM,** compilare la casella 44 come di seguito indicato:

- o "tipo documento": 01DI;
- o "paese di emissione": IT;
- o "anno di emissione": anno di emissione nel formato AAAA;
- o "identificativo": AAMMGGHHMMSSNNNNNXXXXXX (numero di protocollo telematico della dichiarazione d'intento);
- o "quantità riferita al documento": campo vuoto;
- o "unità di misura": campo vuoto.

Nelle **dichiarazioni doganali** inviate tramite il **messaggio B1**, compilare la casella 44 come di seguito indicato:

- o "tipo documento": 01DI;
- o "paese di emissione": IT;
- o "anno di emissione": anno di emissione nel formato AAAA;
- o "identificativo": AAMMGGHHMMSSNNNNN (primi 17 caratteri del numero di protocollo telematico della dichiarazione d'intento);
- o "Quantità riferita al documento": XXXXXX (ultimi 6 caratteri del numero di protocollo telematico della dichiarazione d'intento);
- o "unità di misura": campo vuoto.

L'utilizzo in dogana della dichiarazione d'intento per l'importazione di merci, **da parte di soggetti passivi non residenti in Italia**, per i quali ricorrano i presupposti di legge per essere considerati "esportatori abituali", **richiede** l'indicazione nella casella 44 del DAU, a seconda dei casi, dei codici<sup>1</sup>:

> o **03DI seguito dalla numero di identificazione IVA rilasciato** al soggetto passivo avente stabile organizzazione in Italia o ivi identificatosi direttamente;

<sup>&</sup>lt;sup>1</sup> Informazioni di dettaglio sono disponibili nel sul sito di questa Agenzia nella banca dati TARIC sezione Certificati -> Nazionali.

o **04DI seguito dal numero di identificazione IVA** attribuito al rappresentante fiscale in Italia del soggetto passivo non residente.

Al riguardo si evidenzia che il **numero d'identificazione IVA** indicato in corrispondenza dei codici **03DI e 04DI deve corrispondere al numero d'identificazione IVA riportato nella dichiarazione d'intento di riferimento.**

# **2. Utilizzo del plafond IVA nella dichiarazione doganale**

Il sistema AIDA, in fase di acquisizione della dichiarazione di importazione, controlla l'esistenza e la validità della dichiarazione d'intento, la capienza del plafond IVA (sulla base dell'importo inserito nella dichiarazione d'intento trasmessa all'Agenzia delle entrate) e la corrispondenza tra i dati dell'importatore e i dati del dichiarante riportati nella dichiarazione d'intento. **In caso di incongruenze il sistema rigetta la dichiarazione di importazione.**

All'atto dello svincolo della dichiarazione d'importazione, il sistema AIDA invia, in tempo reale, al sistema informativo dell'Agenzia delle entrate **l'importo effettivamente utilizzato** e, nel caso in cui tale notifica si riferisca:

- ad una DI-1, la dichiarazione d'intento non sarà più spendibile per altra operazione doganale;
- ad una DI-2, viene determinata la disponibilità residua aggiornando il saldo del conto a scalare.

Si richiama l'attenzione degli operatori sulla circostanza che è **inibita la modifica/integrazione dell'importo indicato in DI-1**, ovvero di quello riportato **in DI- 2,** una volta che la dichiarazione d'intento sia stata già utilizzata in una operazione d'importazione.

## **3. Utilizzo del plafond IVA nella rettifica della dichiarazione doganale**

Il sistema AIDA notifica, in tempo reale, al sistema informativo dell' Agenzia delle entrate le variazioni di importi derivanti da rettifiche delle dichiarazioni di importazione successive al loro svincolo affinché venga aggiornato l'importo effettivamente utilizzato per le DI-1, e, nel caso di DI-2 quello della disponibilità residua.

## **4. Controlli sostanziali**

Con la nota n. 46452/RU del 20 aprile 2015 della Direzione centrale tecnologie per l'innovazione, era stato comunicato di aver riscontrato un'altissima percentuale di errori nell'indicazione degli estremi delle dichiarazioni d'intento nelle dichiarazioni doganali, circostanza, quest'ultima, che **impediva di attivare l'interoperabilità tra il sistema AIDA e il sistema informativo dell'Agenzia delle entrate**, necessaria per dispensare gli importatori dall'adempimento della presentazione della copia cartacea e per attivare i "conti scalare" predisposti per la gestione delle DI-2.

Si faceva inoltre riserva di diramare ulteriori istruzioni riguardanti l'attivazione di **nuovi controlli sostanziali mirati sia ad agevolare gli operatori economici nella compilazione della dichiarazione sia ad evitare errori comportanti eventuali sanzioni.**

**Tali nuovi controlli**, **che inibiscono la registrazione della dichiarazione doganale fornendo un apposito messaggio di errore,** intercettano possibili incongruenze fra i dati della dichiarazione doganale e quelli della dichiarazione d'intento.

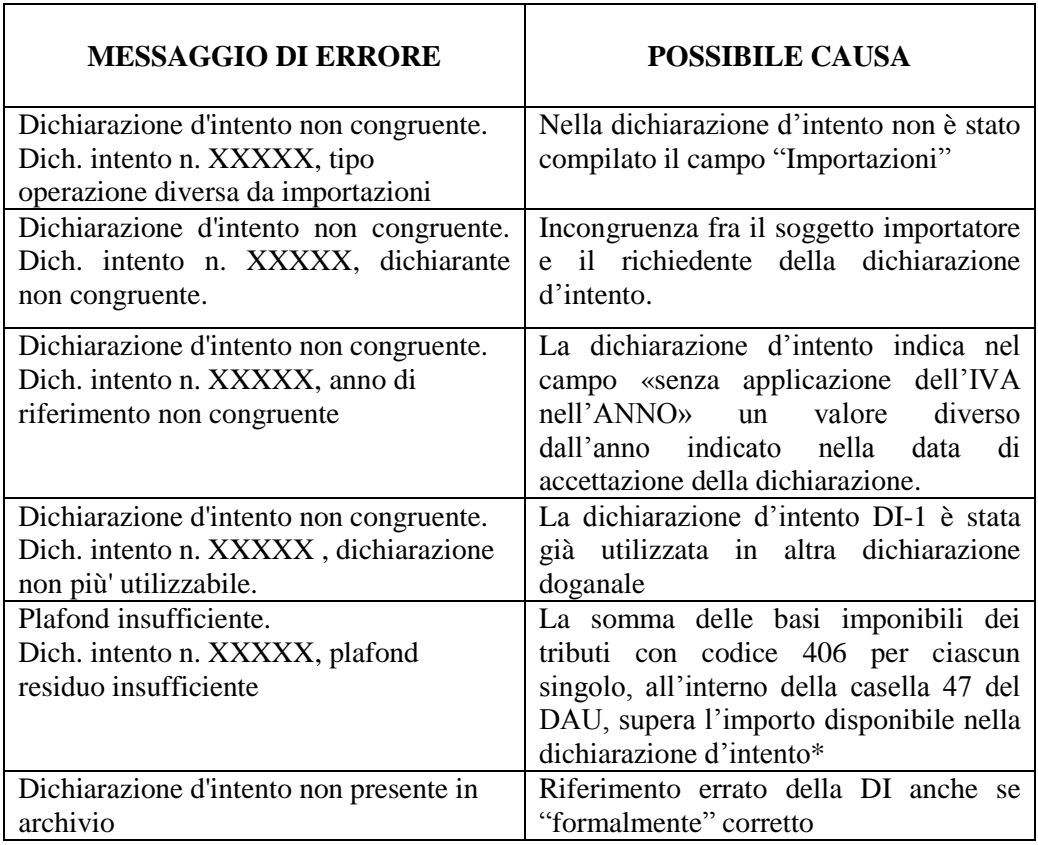

Si riportano, di seguito, i più rilevanti tra tali nuovi controlli:

\* *se l'importo disponibile della dichiarazione d'intento è insufficiente è possibile presentare, laddove ne ricorrano le condizioni, un'altra dichiarazione d'intento*

## **5. Avvio dell'interoperabilità**

Avendo ora verificato una drastica riduzione degli errori di compilazione di cui al precedente punto 4), la presente scioglie la riserva formulata con la citata nota 46452/RU, fissando al **25 maggio 2015 la data di attivazione dei nuovi controlli e dell'interoperabilità con l'Agenzia delle entrate.**

Pertanto, **a decorrere da tale data,** in applicazione dell'art. 20 del citato decreto Legislativo n. 175/2014, gli operatori sono **dispensati** dalla consegna in dogana della **copia cartacea** della dichiarazione d'intento e della relativa ricevuta di presentazione ed è **consentito l'utilizzo della dichiarazione d'intento valida per più operazioni doganali.**

Infine, in risposta a quesiti posti dagli operatori, si coglie l'occasione per precisare, che le dichiarazioni d'intento possono essere utilizzate presso qualunque Ufficio delle Dogane, senza alcuna limitazione di carattere territoriale**.**

 $0000000000$ 

I Signori Direttori Regionali, Interregionali e Provinciale daranno ampia diffusione delle presenti istruzioni e vigileranno sulla loro corretta e integrale applicazione, adottando le misure necessarie affinché sia garantita la massima assistenza agli operatori interessati, avendo cura di informare la scrivente di eventuali criticità che dovessero emergere al riguardo e di eventuali istruzioni integrative diramate.

Per richiedere assistenza e segnalare malfunzionamenti si prega di attenersi alle istruzioni pubblicate sul sito internet dell'Agenzia nella sezione "Assistenza online" seguendo il percorso "Come fare per  $\rightarrow$  Richiedere assistenza" (http://assistenza.agenziadogane.it/dogane/allegati/Modalita-utilizzo-Assistenza-20101209.pdf).

Il Direttore Centrale

f.to Teresa Alvaro

firma autografa sostituita a mezzo stampa ai sensi dell'art. 3 comma 2 del d.lg.vo n. 39/93